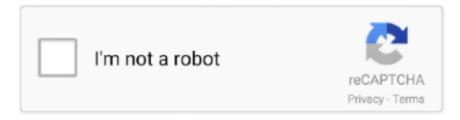

## Continue

1/3

## Ajp13 Download

(4) Download the latest mod\_jk source from the Tomcat Download site ... defined in workers.properties and # uses the AJP 1.3 Protocol JkMount /dspace/\* ajp13 .... Download a copy of mod\_jk-apache-2.0.58.so for Apache 2.0.58 and later. ... Define 1 real worker using ajp13 worker.list=ajp13 # Set properties for worker1 .... Apache httpd is available from http://httpd.apache.org/download.cgi ... Define 1 real worker using ajp13 worker.list=loadbalancer # Set properties for instance1 .... Apache JServ Protocol v13 (ajp13) 8009 8009 (default port) e.g. Apache mod\_jk Tomcat connector using ajp13. See Workers HowTo for config info. Grouper .... Subscriptions · Downloads · Containers · Support Cases; Account. Back; Log In · Register. Red Hat Account Number: Account Details · User .... Sometimes ajp13 is called AJP 1.3 or AJPv13, but we will mostly use the name ajp13. ... Download previous releases from the archives... ... ZDNet Academy · See All Topics · White Papers · Downloads · Reviews · Galleries · Videos · TechRepublic Forums · Newsletters · All Writers.. It may be necessary to download, compile and install the Apache mod\_jk Tomcat Connector. ... Define 1 real worker using ajp13 worker.list=worker1. Move the downloaded mod\_jk.so file to the HTTPD's module directory, ... for context /examples to worker named worker1 (ajp13) JkMountFileReload "0" .... You can download this from http://tomcat.apache.org. Grab the latest release sources ... We're only going to want the ajp13 on port 8009. For some reason, the ...

Download the latest version of tomcat-connectors ... Define 1 real worker using ajp13 ... Download to your preferred download directory.. Step 3: Copy the downloaded plug-ins to the \modules folder and ... worker.list=node1 # ajp13 port of JBoss server worker.node1.port=8009 # IP of .... Download and use the mod\_jk.so connector to integrated Apache HTTP Server and ... LoadModule jk\_module modules/mod\_jk.so; JkMount /examples/\* ajp13 .... Ensure you download the correct version for your webserver; Install the ... Set properties for worker named smworker to use ajp13 protocol,. [Jetty-support] ajp13. How come that ajp13 is not included in the Jetty download for 6.0.1. Its the ajp connector separate.... Define 1 real worker using ajp13 worker.list=worker1 # Set properties for worker (ajp13) ... deb http://download.webmin.com/download/repository sarge contrib

Download the latest release, uncompress it, cd into the newly created directory and run the following: ... Configuring Tomcat to listen to Apache ajp13 requests .... If you don't want to download the source, then you should be able to get by using ... workers.java\_home=/usr/java1.4.1 ps=/ worker.list=ajp13 .... Download the Windows binary distribution (.msi file) from ... Run the MSI file that you downloaded. ... JkMount /robohelp/\* ajp13 JkMount /th robohelp ajp13 .... Install IIS. Download the Apache Tomcat Connector ( isapi\_redirect-x.x.xx.dll) from ... This file provides sample mappings for example ajp13 # worker defined in .... Free, unregistered users do not have the ability to upload and store files, only download them (up to 1 GB in 1 days). Registered users are allowed to upload, .... Step 1: Download the Apache-Tomcat Connector Module – An ... for context /ws to worker ajp13 JkMount /ws ajp13 JkMount /ws/\* ajp13 # Send ...

put mod\_jk.so into your /modules/ directory; you can download mod\_jk.so ... name or ip where your jetty will be running> worker.jetty.type=ajp13 .... The Apache JServ Protocol (AJP) is a binary protocol that can proxy inbound requests from a ... Print/export. Download as PDF · Printable version .... Define 2 real workers using ajp13 worker.list=worker1,worker2 # Set properties for worker1 (ajp13) worker.worker1.type=ajp13 worker.worker1.host=localhost .... Create a directory for the Tomcat download and set the JAKARTA\_HOME ... Edit \${TOMCAT\_HOME}/conf/server.xml and add a connector for protocol ajp13 to .... type=ajp13 worker.worker1.host=localhost worker.worker1.port=8009). In IIS I defined an ISAPI Filter (tc1 pointing to isapi\_redirect.dll),.. Download the Source (so that you can compile for your platform and your version ... worker.worker1.type=ajp13 worker.worker1.host=127.0.0.1 .... Download tomcat connector at: ... worker.ajp13.connection\_pool\_timeout= 600. worker.ajp13.socket\_keepalive= 1 ... Download and Install Tomcat plugin.

To install the mod\_jk connector, you must download the src code and build it on the host ... Make sure you pick on open port for the worker.ajp13.port= property.. Vulnerability Detection. Version Check. Generally, the file name of a Tomcat installation

package downloaded from the official website of Apache .... Download the mod jk connector. Download the Tomcat - Apache httpd connector module (mod jk.so) from the. Apache.org ... JkMount /sm/configuration/\* ajp13.. JkMount /\*.jsp ajp13 JkMount /\*/servlet/ ajp13 JkMount /otherworker/\*.jsp ... Download isapi\_redirect.dll for Tomcat 3.3 release or use the following link. You can .... Download Mod JK... ... I downloaded mod jk-1.2.26-httpd-2.2.4.so from there. 2. ... #worker.loadbalancer.balance\_workers=ajp12, ajp13. Documentation is available as PDF in download package or online documentation. Quick Docs: How to connect Apache Tomcat to Microsoft IIS via AJP13 ....../examples/servlet/\* ajp13. The question is: At this time I fond there is no mod\_jk.dll in the C:\Program Files\Apache Group\Apache2\modules so I downloaded. Patch, File delta, Description. 0002 do not load AJP13 connector by default.patch | (download) · conf/server.xml | 2 2 + 0 - 0! 1 file changed, 2 insertions(+)... Go to http://tomcat.apache.org/download-connectors.cgi and download the "JK ... worker using ajp13 worker.list=worker1 # Set properties for worker1 (ajp13) .... Download version to be consistent with the Apache version ... worker.ajp13.host=localhost ... Download and installjdkAnd set the environment variable 1... worker.ajp13.host=localhost worker.ajp13.type=ajp13 worker.ajp13.lbfactor=1. Download the mod\_jk module https://tomcat.apache.org/download-connectors.. If you downloaded DocuShare from the web: Download the file to a temporary ... The workers properties file defines the location of the ajp13 protocol, which in .... java client library for the Apache JServ Protocol 1.3. Java implementation of an AJP13 protocol client, allowing to send requests to a servlet container using this .... worker using ajp13 worker.list=worker1 # Set properties for worker1 (ajp13).... From the Apache Tomcat Connector site, download the mod jk plug-in file for your .... winstone.ajp13.Ajp13Listener mayen / gradle build tool code. The class is part of the package ➡ Group: org.jvnet.hudson.winstone ➡ Artifact: winstone .... vim /etc/libapache2-mod-jk/workers.properties. ----. worker.list=jboss. # Define a worker using ajp13. worker.jboss.port= 8009. worker.jboss.host= 127.0 . 0.1.. PCoIP. RDP. HTTPS / WebSocket. JMS SSL / AJP13. USB. CPA. HTTPS (8443). HTTP (80) /. HTTPS (443). View Connection Server (Pod 1). JMS SSL (TCP .... Download the appropriate isapi\_redirect.dll file from Apache web site for the version of ... #Mount the sample aia context to the ajp13 worker. Jetty/Howto/Configure AJP13.

ap guitar tuner 3.08 crack serial
t splines for rhino 5 keygen 16
Happy New Year Full Movie Download Hd Mp4
alhaudalkikahanipdfdownload
HD Online Player (free download Rangeela full movie in)
Think Like A Man Full Movie Online Free Download
pes 2010 crack file free download
Andheri Raaton Mein Bengali Full Movie Download Hd
Acer Aspire One Windows Xp Home Edition Ulcpc Download Chrome
Makkhi Hindi Movie In 720p Download

3/3